20/10/2022 11:13 SEI/CMPA - 0403906 - Edital

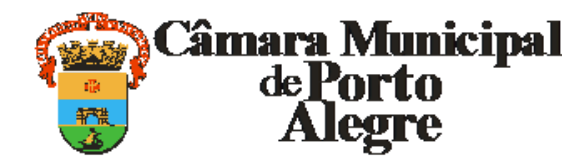

Av. Loureiro da Silva, 255 - Bairro Centro Histórico, Porto Alegre/RS, CEP 90013-901 CNPJ: 89.522.437/0001-07 Telefone: (51) 3220-4314 - http://www.camarapoa.rs.gov.br/

## **EDITAL**

# **CAPA DE EDITAL DE PREGÃO ELETRÔNICO Nº 31/2022**

OBJETO: Aquisição de 8 (oito) licenças de uso do *software* Autodesk Architecture Engineering Construction Collection IC Commercial New Single-user ELD 3-Year Subscription WIN.

INÍCIO DE RECEBIMENTO DE PROPOSTAS: 09 horas do dia 05-07-2022.

LIMITE PARA RECEBIMENTO DE PROPOSTAS: 09 horas do dia 15-07-2022.

ABERTURA DAS PROPOSTAS: 09 horas do dia 15-07-2022.

INÍCIO DA SESSÃO DE DISPUTA: 10 horas do dia 15-07-2022.

LOCAL: endereço eletrônico www.pregaobanrisul.com.br

REFERÊNCIA DE TEMPO: para todas as referências de tempo, será observado o horário de Brasília (DF).

PRAZO DE VALIDADE DA PROPOSTA: no mínimo, 60 (sessenta) dias.

CRITÉRIO DE JULGAMENTO: MENOR PREÇO POR LOTE.

CONDIÇÕES DE PAGAMENTO: item 8 deste edital.

Município de Porto Alegre.

# **EDITAL DE PREGÃO ELETRÔNICO Nº 31/2022**

## **PROC. SEI Nº 116.00019/2022-45**

A Câmara Municipal de Porto Alegre (CMPA) torna público que realizará licitação na modalidade PREGÃO ELETRÔNICO, tipo MENOR PREÇO POR LOTE, regido pela Lei Federal nº 10.520, de 17 de julho de 2002, e pela Lei Complementar Federal nº 123, de 14 de dezembro de 2006, e alterações posteriores, regulamentada pelo Decreto Federal nº 8.538, de 6 de outubro de 2015, adotado pela Resolução de Mesa nº 503, de 8 de dezembro de 2015, desta CMPA, para **aquisição de 8 (oito) licenças de uso do** *software* **Autodesk Architecture Engineering Construction Collection IC Commercial New Single-user ELD 3-Year Subscription WIN**, conforme especificações descritas no ANEXO 1 deste Edital de Pregão Eletrônico, devendo ser observadas as seguintes disposições:

## **1** DAS CONDIÇÕES GERAIS PARA PARTICIPAÇÃO

1.1 Somente poderão participar desta licitação as pessoas jurídicas que pertençam ao ramo de atividade do objeto licitado, que estejam credenciadas na Subsecretaria da Administração Central de Licitações – Celic –, de acordo com o Decreto Estadual nº 45.744, de 8 de julho de 2008, e que atendam a todas as exigências, inclusive quanto à documentação, conforme estabelecido neste Edital de Pregão Eletrônico.

1.2 Estarão impedidas de participar da presente licitação as pessoas jurídicas:

1.2.1 suspensas ou impedidas de licitar e contratar com a Administração Pública;

1.2.2 que tenham sido declaradas inidôneas para licitar e contratar com a Administração Pública;

1.2.3 que se encontrem sob falência, concordata ou recuperação judicial;

1.2.4 estrangeiras que não funcionem no País;

1.2.5 cujos dirigentes, gerentes, sócios, responsáveis técnicos ou servidores pertençam aos quadros do Município de Porto Alegre;

1.2.6 que tenham efetuado doação em dinheiro, ou bem estimável em dinheiro, para partido político ou campanha eleitoral de candidato a cargo eletivo há até 4 (quatro) anos, contados da data deste certame; ou

1.2.7 que operem sob regime de consórcio.

1.3 Não será admitida a subcontratação total ou parcial do fornecimento objeto deste Pregão Eletrônico sem a prévia e expressa anuência da CMPA.

1.4 Como requisito para participação neste Pregão Eletrônico, a licitante deverá manifestar pleno conhecimento e atendimento de todas as exigências de habilitação e de especificações técnicas previstas neste Edital de Pregão Eletrônico, inclusive Anexos.

#### **2** DA PARTICIPAÇÃO DE MICROEMPRESAS E EMPRESAS DE PEQUENO PORTE

2.1 As licitantes que declararem, eletronicamente, em campo próprio, quando do envio da proposta inicial, o enquadramento social de microempresa (ME) ou empresa de pequeno porte (EPP), devidamente comprovado conforme estabelece este instrumento, terão tratamento diferenciado e favorecido nos termos da Lei Complementar Federal nº 123, de 2006, e alterações posteriores.

2.2 A ausência da declaração referida no item 2.1 deste Edital de Pregão Eletrônico, neste momento, significará a desistência da ME ou EPP de utilizar-se das prerrogativas a elas concedidas pela Lei Complementar Federal nº 123, de 2006, e alterações posteriores.

2.3 Consideram-se empatadas as propostas apresentadas pelas MEs e EPPs que estiverem no limite de até 5% (cinco por cento) superiores à proposta melhor classificada, desde que esta não seja ME ou EPP.

2.4 Ocorrendo o empate, nos termos da Lei Complementar Federal nº 123, de 2006, e alterações posteriores, a ME ou EPP melhor classificada poderá apresentar nova proposta de preços inferior à proposta de menor preço apurada no certame, no prazo máximo de 5 (cinco) minutos após o encerramento dos lances, sob pena de preclusão.

2.5 No caso de equivalência dos valores apresentados pelas MEs e EPPs que se encontrem no intervalo estabelecido no item 2.3 deste Edital de Pregão Eletrônico, o Sistema eletronicamente realizará sorteio, identificando aquela que primeiro poderá apresentar melhor lance.

2.6 No caso de não adjudicação ou de não contratação de ME ou EPP, serão convocadas as empresas remanescentes de mesmo enquadramento social que se encontrem na situação de empate, na ordem classificatória, para o exercício de mesmo direito.

2.6.1 Na hipótese de não haver mais empresas de mesmo enquadramento social ou, em havendo, não apresente a ME ou EPP proposta inferior à proposta de menor preço apurado no certame, o objeto da licitação será adjudicado para a empresa originalmente vencedora do certame.

## **3** DO CREDENCIAMENTO

3.1O O credenciamento das licitantes dar-se-á pelas atribuições de chave de identificação e de senha pessoal e intransferível para acesso ao sistema, obtidos junto à Celic.

3.2O credenciamento junto ao Portal de Compras Eletrônicas implica a responsabilidade legal da licitante ou de seu representante legal e a presunção de sua capacidade técnica para realização das transações inerentes ao Pregão Eletrônico.

3.3 O uso da senha de acesso pela licitante é de sua responsabilidade exclusiva, incluindo qualquer transação efetuada diretamente ou por seu representante, não cabendo à CMPA, à Celic, à Companhia de Processamento de Dados do Estado do Rio Grande do Sul (Procergs) ou ao Banco do Estado do Rio Grande do Sul S.A. (Banrisul) responsabilidade por eventuais danos causados por uso indevido da senha, ainda que por terceiros.

3.4 A perda da senha ou a quebra de sigilo deverão ser comunicadas imediatamente à Procergs para imediato bloqueio de acesso.

3.5 No caso de perda da senha, poderá ser solicitada nova senha à Celic, até as 17 (dezessete) horas do último dia útil anterior à data de abertura da sessão do Pregão Eletrônico..

#### **4** DA DOCUMENTAÇÃO NECESSÁRIA

4.1 São documentos necessários à habilitação para participação no Pregão Eletrônico:

4.1.1 CERTIFICADO DE REGISTRO CADASTRAL (CRC) emitido por qualquer órgão ou entidade da Administração Pública, dentro do seu prazo de validade, com classificação pertinente ao objeto desta licitação, no qual conste a validade dos documentos apresentados para sua emissão;

4.1.1.1 Caso algum dos documentos elencados no corpo do CRC esteja com prazo de validade expirado, a licitante deverá apresentar documento válido juntamente com o CRC, sendo que aqueles nos quais o prazo de validade não esteja mencionado serão considerados válidos por 30 (trinta) dias, contados da data da emissão, salvo disposição contrária de lei a respeito.

4.1.1.2 O CRC que não apresentar registro das Certidões Negativas Municipal, Estadual, Federal, da Dívida Ativa da União e de Débitos Trabalhistas (CNDT) deverá ser acompanhado das respectivas Certidões, comprovando a regularidade fiscal.

4.1.1.3 O Certificado que não apresentar prova de regularidade junto ao FGTS deverá ser acompanhado do respectivo Certificado de Regularidade do FGTS.

4.1.2 DECLARAÇÃO da proponente de que não pesa contra si declaração de INIDONEIDADE, expedida por órgão da ADMINISTRAÇÃO PÚBLICA, de qualquer esfera, conforme modelo Anexo 2 deste Edital de Pregão Eletrônico, caso não conste no CRC;

4.1.3 DECLARAÇÃO de que cumpre o disposto no inc. XXXIII do *caput* do art. 7º da Constituição Federal, conforme modelo no Anexo 3 deste Edital de Pregão Eletrônico, caso não conste no CRC;

4.1.4 DECLARAÇÃO Negativa de Doação Eleitoral, para fins de cumprimento ao disposto na Lei nº 11.925, de 29 de setembro de 2015, conforme modelo do Anexo 4 deste Edital de Pregão Eletrônico;

4.1.5 DECLARAÇÃO de Cumprimento à Cota de Aprendiz, em atendimento ao art. 429 da Consolidação das Leis do Trabalho (CLT), obrigatória apenas para não ME e não EPP; e

4.1.6 CERTIDÃO (específica, de inteiro teor ou simplificada) de enquadramento como ME ou EPP, expedida pela Junta Comercial, em conformidade com o previsto no art. 8° da Instrução Normativa nº 103, de 30 de abril de 2007, do Departamento Nacional de Registro no Comércio (DNRC), caso a licitante se enquadre nesta condição.

4.2 Na falta do CRC, além dos documentos previstos nos subitens 4.1.2 a 4.1.6 (este último nos casos de ME/EPP) deste Edital de Pregão Eletrônico, deverão ser apresentados os documentos a seguir arrolados, todos dentro do seu prazo de validade, comprovando a regularidade fiscal e trabalhista:

4.2.1 Prova de Regularidade junto ao FGTS;

4.2.2 Certidão Negativa de Débitos Estadual ou Certidão Positiva de Débitos Estadual com Efeitos de Negativa;

4.2.3 Certidão Negativa Municipal (tributos diversos) ou Certidão Positiva com Efeitos de Negativa;

4.2.3.1 Somente será aceita Certidão Negativa referente exclusivamente ao ISSQN, caso a empresa licitante apresente declaração de que não possui imóvel em seu nome.

4.2.4 Certidão Negativa de Débitos Unificada (INSS e Tributos Federais/DAU) ou Certidão Positiva de Débitos Unificada com Efeito de Negativa; e

4.2.5 Certidão Negativa de Débitos Trabalhistas (CNDT) ou Certidão Positiva de Débitos Trabalhistas com Efeitos de Negativa.

4.3 As MEs e as EPPs deverão apresentar os documentos de habilitação, mesmo que esses apresentem alguma restrição relativa à regularidade fiscal e trabalhista, sob pena de desclassificação.

4.3.1 Havendo alguma restrição na comprovação da regularidade fiscal e trabalhista, será assegurado o prazo de 5 (cinco) dias úteis, cujo termo inicial corresponderá ao momento em que o proponente for declarado vencedor do certame, prorrogável por igual período, a critério da Administração, para regularização da documentação, para pagamento ou parcelamento do débito e para emissão de eventuais certidões negativas ou positivas com efeito de certidão negativa, devendo comprovar a respectiva condição por meio do sistema eletrônico.

4.3.2 A não regularização da documentação implicará decadência do direito à contratação, sem prejuízo da aplicação da multa de 5% (cinco por cento) sobre o valor ofertado, sendo facultado à Administração convocar as licitantes remanescentes, na ordem de classificação, para a assinatura desse instrumento, ou revogar a licitação.

#### **5** DA HABILITAÇÃO

5.1 Para fins de habilitação, o autor da melhor proposta deverá enviar, via sistema eletrônico, a documentação de habilitação, conforme item 4 deste Edital de Pregão Eletrônico, no prazo máximo de 120 (cento e vinte) minutos, contadas do aceite do preço e da liberação para o envio dos documentos.

5.1.1 Os documentos devem comprovar a habilitação da licitante no dia da abertura da sessão pública.

## **6** DA PROPOSTA

6.1 A licitante será responsável por todas as transações que forem efetuadas em seu nome no sistema eletrônico, assumindo como firmes e verdadeiros os seus lances e as suas propostas.

6.2 A apresentação da Proposta de Preços implicará a plena aceitação, por parte da proponente, das condições estabelecidas neste Edital de Pregão Eletrônico, inclusive em seus Anexos.

6.3 Apenas as licitantes que previamente manifestarem eletronicamente, em campo próprio do sistema eletrônico, o pleno conhecimento e o atendimento às exigências de habilitação previstas neste Edital de Pregão Eletrônico e que enviarem as Propostas de Preços poderão participar das fases subsequentes deste certame.

6.4 O não atendimento do item 5.3 deste Edital de Pregão Eletrônico ensejará a desclassificação da Proposta de Preços no sistema, com automático impedimento da participação na disputa.

6.5 Incumbirá à licitante acompanhar as operações no sistema eletrônico durante a sessão pública do Pregão Eletrônico, ficando responsável pelo ônus decorrente da perda de negócios diante de inobservância de quaisquer mensagens emitidas pelo sistema ou de sua desconexão.

6.6 A Proposta de Preços deverá consignar, expressamente, os preços unitário do item e total do lote, em moeda nacional (R\$).

6.6.1 Nos preços, deverão estar contempladas quaisquer vantagens, abatimentos, impostos, taxas e contribuições sociais, obrigações trabalhistas, previdenciárias, fiscais e comerciais, que eventualmente incidam sobre a operação ou, ainda, toda e qualquer despesa que venha a incidir sobre o preço proposto.

6.6.2 O PREÇO UNITÁRIO DO ITEM será considerado para a fase de lances.

6.6.3 A validade da Proposta será de, no mínimo, 60 (sessenta) dias, contados da data da sessão pública do Pregão Eletrônico.

6.6.4 As propostas deverão atender, integralmente, ao Termo de Referência – Anexo 1 deste Edital de Pregão Eletrônico.

6.6.5 Prazo de entrega conforme o especificado no Termo de Referência.

6.6.6 Não serão aceitos preços com mais de 2 (dois) dígitos após a vírgula, sendo a proposta desclassificada quanto ao respectivo lote.

#### **7** DO PROCEDIMENTO LICITATÓRIO

7.1 No dia e na hora indicados no preâmbulo deste Edital de Pregão Eletrônico, o Pregoeiro abrirá a sessão pública, com a divulgação das Propostas de Preços recebidas, as quais devem estar em perfeita consonância com seus respectivos Termos de Referências – Anexo 1 deste Edital de Pregão Eletrônico.

7.2 Incumbirão às licitantes o acompanhamento das operações no sistema eletrônico durante a sessão pública do Pregão Eletrônico e a responsabilidade pelos ônus decorrentes da perda de negócios pela inobservância das mensagens emitidas pelo sistema ou em razão de desconexão.

7.3 As licitantes deverão manter a impessoalidade, não se identificando, sob pena de serem excluídas do certame pelo pregoeiro.

7.4 Será considerada aceitável a proposta que atenda a todos os termos deste Edital de Pregão Eletrônico e contenha preço compatível com os praticados no mercado.

7.4.1 Constatada a existência de proposta(s) inexequível(eis), o pregoeiro a(s) excluirá da etapa de lances.

7.4.2 Constatada a existência de proposta(s) em desacordo com os termos deste Edital de Pregão Eletrônico, o pregoeiro a(s) desclassificará da etapa de lances.

7.5 Aberta a etapa competitiva, as licitantes deverão encaminhar seus eventuais lances exclusivamente por meio do provedor eletrônico.

7.6 A licitante poderá, durante o horário fixado para recebimento de lances, oferecer lances sucessivos, com valores inferiores ao último por ela ofertado e registrado no sistema, permitindo classificar-se em posições intermediárias para o lote em disputa.

7.7 Não serão aceitos 2 (dois) ou mais lances de mesmo valor, prevalecendo o lance recebido e registrado em primeiro lugar pelo provedor.

7.8 Durante a sessão pública, as licitantes serão informadas, em tempo real, do valor do menor lance registrado que tenha sido apresentado pelas demais licitantes, vedada a identificação da detentora do lance, de acordo com o item 7.3 deste Edital de Pregão Eletrônico.

7.9 A etapa de lances será encerrada mediante aviso de fechamento iminente dos lances, emitido pelo sistema eletrônico às licitantes, após o que transcorrerá o período de tempo de **até 30 (trinta) minutos**, aleatoriamente determinado também pelo sistema eletrônico, findo o qual será automaticamente encerrada a recepção de lances.

7.9.1 A sessão pública do Pregão Eletrônico só estará concluída após declarada(s) a(s) melhor(es) classificada(s) no(s) lote(s) do certame e encerrado o prazo para manifestação de intenção de interposição de recurso, cabendo às licitantes manter-se conectadas ao sistema até o final desta etapa.

7.10 O pregoeiro poderá encaminhar, pelo sistema eletrônico, contraproposta diretamente à licitante que tenha apresentado o lance de menor valor, para que seja obtido preço melhor e, assim, decida sobre sua aceitação.

7.11 Em havendo desconexão entre o pregoeiro e as demais licitantes por tempo superior a 10 (dez) minutos, a sessão pública será suspensa e terá reinício somente após comunicação expressa às participantes.

7.12 Caso haja desconexão do sistema para o pregoeiro na etapa de lances e o sistema permaneça acessível às licitantes para recepção dos lances, os atos até então praticados serão considerados válidos quando possível a retomada do certame pelo pregoeiro.

7.13 O pregoeiro poderá suspender, cancelar ou reabrir a sessão pública a qualquer momento.

7.14 O pregoeiro anunciará a licitante de melhor lance, imediatamente após o encerramento da etapa de lances da sessão pública ou, quando for o caso, após negociação e decisão acerca da aceitação do lance de menor valor.

7.15 Após o encerramento da disputa e o aceite do lance vencedor, a licitante deverá enviar, no prazo máximo de 60 (sessenta) minutos, via sistema eletrônico, a Proposta Final, conforme Anexo 1 deste Edital de Pregão Eletrônico.

7.16 Em até 2 (dois) dias úteis, contados do encerramento da fase de habilitação do Pregão Eletrônico, a licitante deverá encaminhar à Seção de Licitações (SEL), sala 131 da CMPA – sita na Avenida Loureiro da Silva, 255, Bairro Centro Histórico, Município de Porto Alegre, RS, CEP 90013-901 –:

7.16.1 quando não assinados eletronicamente, os originais da documentação de habilitação, suas cópias autenticadas ou documentação publicada em órgão da imprensa oficial, devidamente assinados por seu representante legal;

7.16.1.1 A autenticação das cópias referidas no subitem 7.16.1 deste Edital de Pregão Eletrônico poderá ser oriunda de cartório competente ou servidor da Administração, inclusive da SEL.

7.16.2 quando não assinados eletronicamente, os originais da proposta, devidamente assinados por seu representante legal.

7.17 O não atendimento de quaisquer dos prazos estabelecidos nos itens 7.15 a 7.16 deste Edital de Pregão Eletrônico implicará a desclassificação ou a inabilitação da licitante, conforme o caso.

7.18 Em sendo habilitada, a licitante será considerada vencedora.

#### **8** DAS CONDIÇÕES DE PAGAMENTO

8.1 O pagamento será efetuado em até 10 (dez) dias úteis após o recebimento definitivo do objeto deste certame, devidamente atestado pelo fiscal do Contrato por parte da CONTRATANTE, e efetivo recebimento da NOTA FISCAL ou FATURA, conforme disposições da Lei Federal nº 8.666, de 1993, e alterações posteriores.

8.2 Para o caso de faturas incorretas, a CMPA terá o prazo de 5 (cinco) dias úteis para devolução à licitante vencedora, passando a contar novo prazo de pagamento de 10 (dez) dias úteis, contados da entrega do novo documento de pagamento.

8.3 Não serão considerados, para efeitos de correção, atrasos e outros fatos de responsabilidade da licitante vencedora que importem o prolongamento dos prazos previstos neste Edital de Pregão Eletrônico e oferecidos nas propostas.

8.4 A CMPA procederá à retenção de tributos porventura incidentes sobre a prestação de serviços objeto da contratação (INSS, ISS, IRF etc.) nos termos da legislação em vigor, obrigando-se a licitante vencedora a discriminar, na nota fiscal ou fatura, o valor correspondente a tais tributos.

#### **9** DAS SANÇÕES

9.1 A licitante vencedora sujeitar-se-á às seguintes sanções, as quais poderão ser aplicadas na forma da Lei Federal nº 8.666, de 1993, e alterações posteriores, art. 86 e seguintes, e da Lei Federal nº 10.520, de 2002:

9.1.1 advertência, por escrito, sempre que ocorrerem pequenas irregularidades, assim consideradas as que não se enquadrarem em quaisquer dos demais subitens deste item;

9.1.2. multa:

**9.1.2.1.** de até 0,5% (zero vírgula cinco por cento) por dia de inadimplência, calculada sobre o valor total da contratação, até o limite de 15 (quinze) dias úteis de atraso na execução do objeto do contrato;

**9.1.2.3.** de 05% (cinco por cento) a 10% (dez por cento) do valor atualizado do contrato, em caso de inexecução parcial ou total;

9.1.3 suspensão temporária do direito de participar de licitação e impedimento de contratar com a CMPA por até 2 (dois) anos; e

9.1.4 declaração de inidoneidade para licitar ou contratar com a Administração Pública enquanto perdurarem os motivos determinantes da punição ou até que seja promovida a reabilitação perante a própria autoridade que aplicou a penalidade, que será concedida sempre que o contratado ressarcir a Administração pelos prejuízos resultantes e após decorrido o prazo da sanção aplicada com base no subitem anterior.

9.2 O valor das multas aplicadas deverá ser recolhido no prazo de 10 (dez) dias úteis, contados da data da notificação, ou, em não havendo o recolhimento ou o depósito, automaticamente descontado do pagamento a que a licitante vencedora fizer jus.

9.3 A multa dobrará em cada caso de reincidência, não podendo ultrapassar a 30% (trinta por cento) do valor do contrato atualizado, sem prejuízo da cobrança de perdas e danos de qualquer valor que venham a ser causados ao erário ou de rescisão, ou de ambos.

9.4 A licitante vencedora que, quando convocada, não assinar o contrato ou não aceitar ou retirar o instrumento equivalente no prazo e nas condições estabelecidos ficará sujeita à multa de 10% (dez por cento) sobre o valor total estimado para o fornecimento objeto da presente licitação, podendo a CMPA convocar as licitantes remanescentes, respeitada a ordem de classificação.

9.5 A licitante que ensejar o retardamento da execução do certame, não mantiver a proposta, falhar ou fraudar na execução do contrato, comportar-se de modo inidôneo, fizer declaração falsa ou cometer fraude fiscal, garantido o direito ao contraditório e à ampla defesa, ficará impedida de licitar e contratar com a Administração Pública Municipal pelo prazo de até 5 (cinco) anos, enquanto perdurarem os motivos determinantes da punição ou até que seja promovida a reabilitação perante a autoridade que aplicou a penalidade, conforme dispõe o art. 7º da Lei Federal nº 10.520, de 2002.

9.6 As sanções estabelecidas nos subitens 9.1.1 a 9.1.4 deste Edital de Pregão Eletrônico poderão ser aplicadas isolada ou cumulativamente, conforme o caso.

#### **10** DOS PEDIDOS DE ESCLARECIMENTO E DAS IMPUGNAÇÕES AO EDITAL DE PREGÃO ELETRÔNICO

10.1 Os pedidos de esclarecimento referentes às dúvidas de ordem técnica, bem como aqueles decorrentes de interpretação do Edital de Pregão Eletrônico, deverão ser enviados ao pregoeiro, por mensagem eletrônica, ao email [pregao@camarapoa.rs.gov.br](mailto:pregao@camarapoa.rs.gov.br), até 3 (três) dias úteis antes da data fixada para abertura da sessão pública, informando o número da licitação.

10.2 Os questionamentos recebidos e as respectivas respostas encontrar-se-ão à disposição dos interessados no site [www.pregaoonlinebanrisul.com.br](http://www.pregaoonlinebanrisul.com.br/).

10.3 Qualquer pessoa, física ou jurídica, poderá impugnar os termos deste Edital de Pregão Eletrônico, na forma eletrônica, até 2 (dois) dias úteis antes da data fixada para abertura da sessão pública, apontando as falhas e as irregularidades que o viciaram.

10.3.1 O pedido de impugnação deverá ser formulado ao pregoeiro, por mensagem eletrônica, ao email [pregao@camarapoa.rs.gov.br,](mailto:pregao@camarapoa.rs.gov.br) no prazo definido no item 9.3 deste Edital de Pregão Eletrônico.

10.3.2 Caberá ao pregoeiro, auxiliado pelo setor responsável pela elaboração do Edital de Pregão Eletrônico, decidir sobre a impugnação no prazo de até 24 (vinte e quatro) horas.

10.3.3 Acolhida a impugnação contra o ato convocatório, será definida e publicada nova data para realização do certame.

#### **11** DOS RECURSOS

11.1 Declarado o vencedor, qualquer licitante poderá manifestar intenção e interpor recurso imediatamente e de forma motivada, exclusivamente no sistema.

11.1.1 Admitido o recurso, a licitante recorrente, no prazo de 3 (três) dias, contados da data de admissão, poderá apresentar razões recursais, exclusivamente no sistema.

11.1.2 As demais licitantes ficam intimadas, na data de admissão do recurso interposto, a apresentar, querendo, suas contrarrazões no prazo de 3 (três) dias.

11.1.2.1 O prazo para apresentação de contrarrazões ao recurso interposto começa a contar do término do prazo do recorrente, indicado no subitem 11.1.1.

11.2 A ausência de manifestação de intenção de recorrer, de forma imediata, motivada e no sistema, implica decadência do direito de recorrer e a adjudicação, pelo pregoeiro, do objeto à licitante vencedora.

11.3 Não serão aceitos recursos enviados fora do sistema eletrônico.

11.4 Não serão aceitos como recursos as alegações que não se relacionem às razões indicadas pela licitante recorrente na sessão pública.

11.5 O recurso contra decisão do pregoeiro não terá efeito suspensivo, e o seu acolhimento importará a invalidação apenas dos atos insuscetíveis de aproveitamento.

#### **12** DAS DISPOSIÇÕES GERAIS

12.1 A apresentação de impugnação ou recurso após os prazos estipulados nos itens 10 e 11 deste Edital de Pregão Eletrônico ou por via diversa do estabelecido neste Edital receberá tratamento de mera informação.

12.2 O inteiro teor do **Processo SEI n <sup>o</sup> 116.00019/2022-45** poderá ser disponibilizado aos interessados, mediante solicitação formal, a ser encaminhada ao *e-mail* pregao@camarapoa.rs.gov.br.

12.3 Nenhuma indenização será devida à licitante pela apresentação de documentação ou proposta relativa a esta Licitação.

12.4 As licitantes são responsáveis pela fidelidade e pela legitimidade das informações e dos documentos apresentados em qualquer fase da licitação, inclusive na preparação e na apresentação das propostas.

12.5 O desatendimento de exigências formais não essenciais não importará o afastamento da licitante, desde que sejam possíveis a aferição de sua qualificação e a exata compreensão da sua proposta.

12.6 As normas que disciplinam este Pregão Eletrônico serão sempre interpretadas em favor da ampliação da disputa entre as licitantes, desde que não comprometam o interesse da Administração, a finalidade e a segurança da contratação.

12.7 As decisões referentes a este processo licitatório poderão ser comunicadas às licitantes por qualquer meio de comunicação que comprove o recebimento ou, ainda, mediante publicação no Diário Oficial Eletrônico de Porto Alegre – DOPA-e.

12.8 É facultado ao pregoeiro, ou à autoridade a esse superior, em qualquer fase da licitação, promover diligências com vista a esclarecer ou a complementar a instrução do processo.

12.9 A participação nesta licitação implica aceitação de todos os termos deste Edital de Pregão Eletrônico.

12.10 A apresentação da proposta será a evidência de que a licitante examinou e aceitou completamente as normas desta Licitação e de que obteve da CMPA todos os esclarecimentos satisfatórios à sua confecção, inclusive referente às normas, às instruções e aos regulamentos necessários.

12.11 Integram este Edital de Pregão Eletrônico:

12.11.1 Anexo 1 – Termo de Referência –;

12.11.2 Anexo 2 – Declaração de Que Não Foi Declarada Inidônea ou Impedida de Licitar e Contratar com o Poder Público –;

12.11.3 Anexo 3 – Declaração de que cumpre o disposto no inc. XXXIII do *caput* do art. 7º da Constituição Federal –;

12.11.4 Anexo 4 – Declaração Negativa de Doação Eleitoral –;

12.11.5 Anexo 5 – Declaração de Cumprimento à Cota de Aprendiz –; e

12.11.6 Anexo 6 – Minuta de Contrato.

Município de Porto Alegre.

## **EDITAL DE PREGÃO ELETRÔNICO Nº 31/2022**

#### **PROC. SEI Nº 116.00019/2022-45**

## ANEXO 1

## TERMO DE REFERÊNCIA

**Data:** 15 de julho de 2022.

**Início da Sessão de Disputa:** 10 horas.

**Local:** endereço eletrônico [www.pregaobanrisul.com.br](http://www.pregaobanrisul.com.br/)

#### I – Objeto

Aquisição de 8 (oito) licenças de uso do *software* Autodesk Architecture Engineering Construction Collection IC Commercial New Single-user ELD 3-Year Subscription WIN.

II – Dotação Orçamentária

CG 0 3.3.90.40.06.00.00 - LOCAÇÃO DE SOFTWARE, Atividade 2003 - Processamento de Dados.

III – Famílias (códigos para efeitos de publicidade do Edital de Pregão Eletrônico): 034, 035, 117 e 420.

IV - Validade da Proposta: \_\_\_\_\_\_ (\_\_\_\_\_\_\_\_\_\_\_\_\_\_) dias [no mínimo, 60 (sessenta) dias], contados a partir da data da sessão pública do Pregão Eletrônico, conforme subitem 6.6.3 deste Edital de Pregão Eletrônico.

#### V – Registro dos Lances

Os lances deverão ser registrados levando-se em consideração o PREÇO UNITÁRIO do item.

VI – Entrega do Bem

O objeto deste Pregão Eletrônico deverá ser entregue pela licitante vencedora em até 20 (vinte) dias úteis, contados a partir da emissão da nota de empenho, à fiscalização do contrato, na Seção de Obras e Manutenção, sala 123 da Câmara Municipal de Porto Alegre (CMPA) – sita na Av. Loureiro da Silva, 255, Centro Histórico, Município de Porto Alegre, RS, CEP 90013-901 –, de segunda a sexta-feira, das 8h30min às 12h e das 13h30min às 18h. A fiscalização do contrato, da CMPA, atestará o recebimento.

VII – Vigência Contratual

O contrato decorrente deste certame terá vigência de 3 (três) anos, a contar da data de emissão da nota fiscal, em nome da CMPA.

VIII – Tabela para Proposta

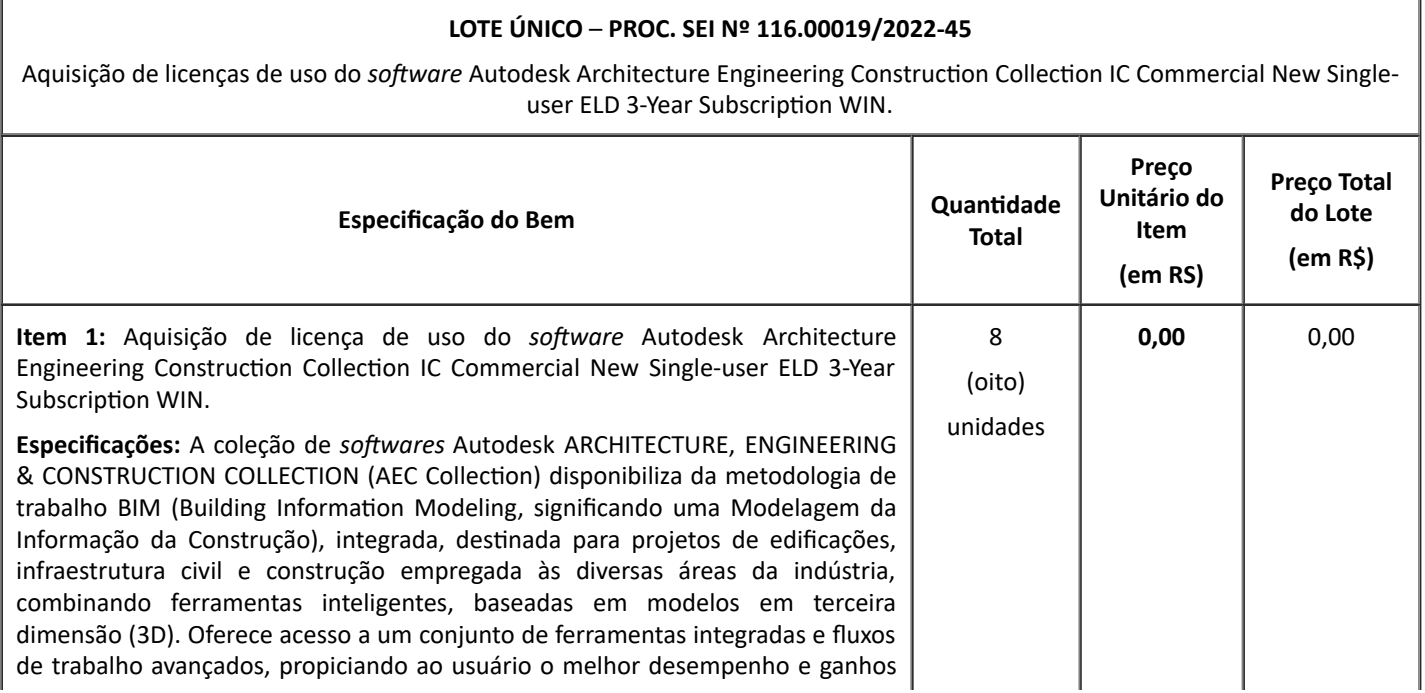

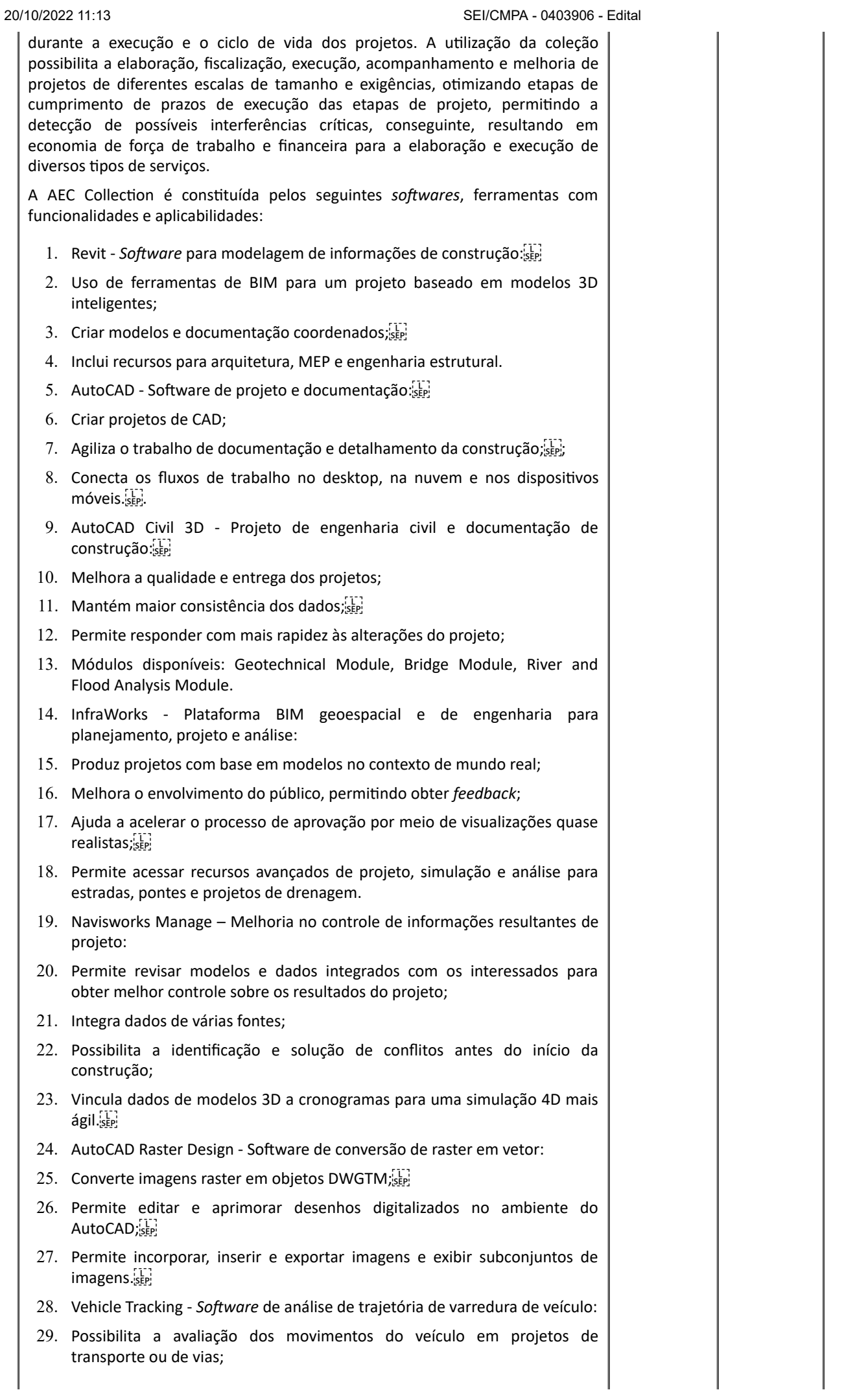

I

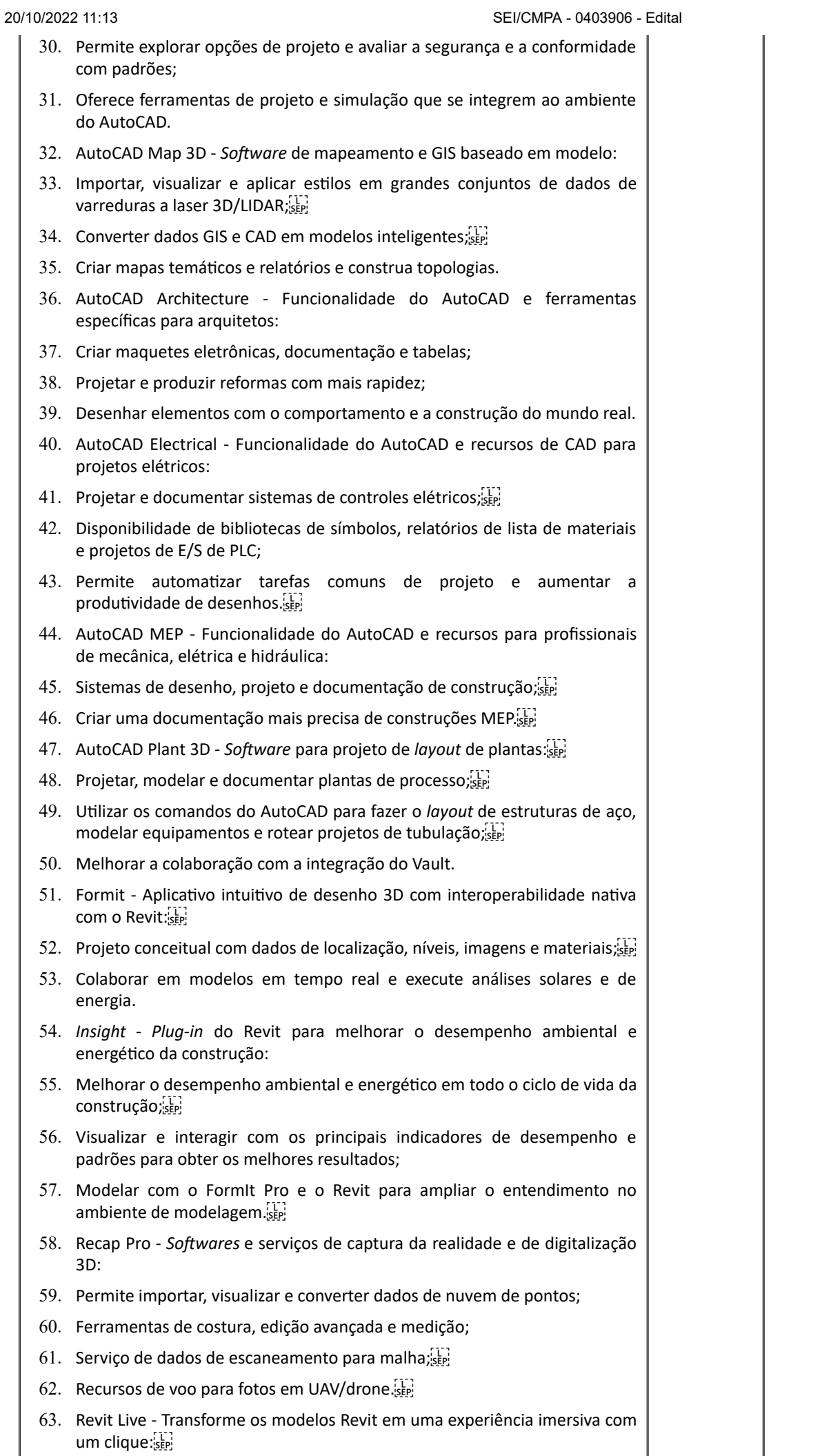

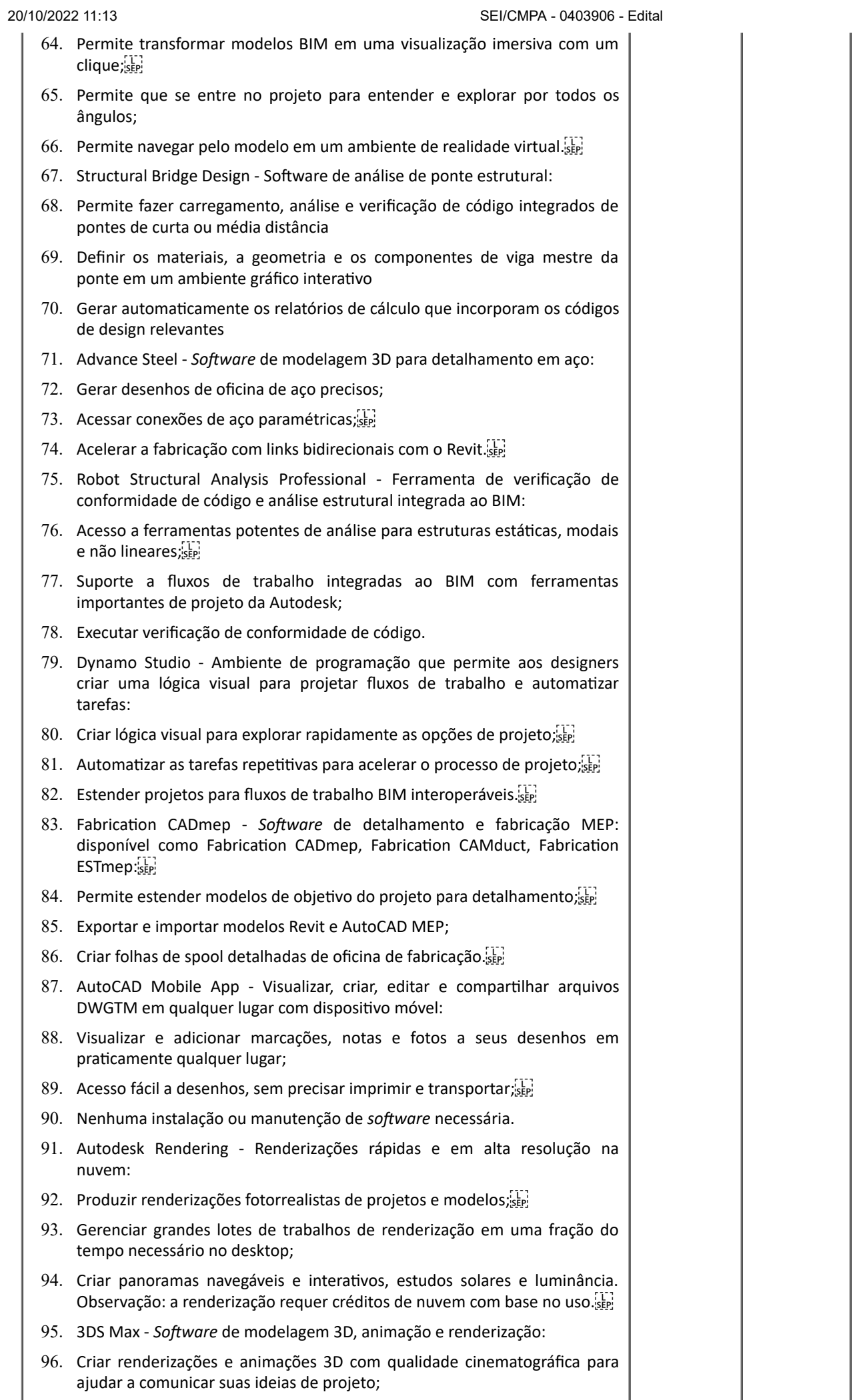

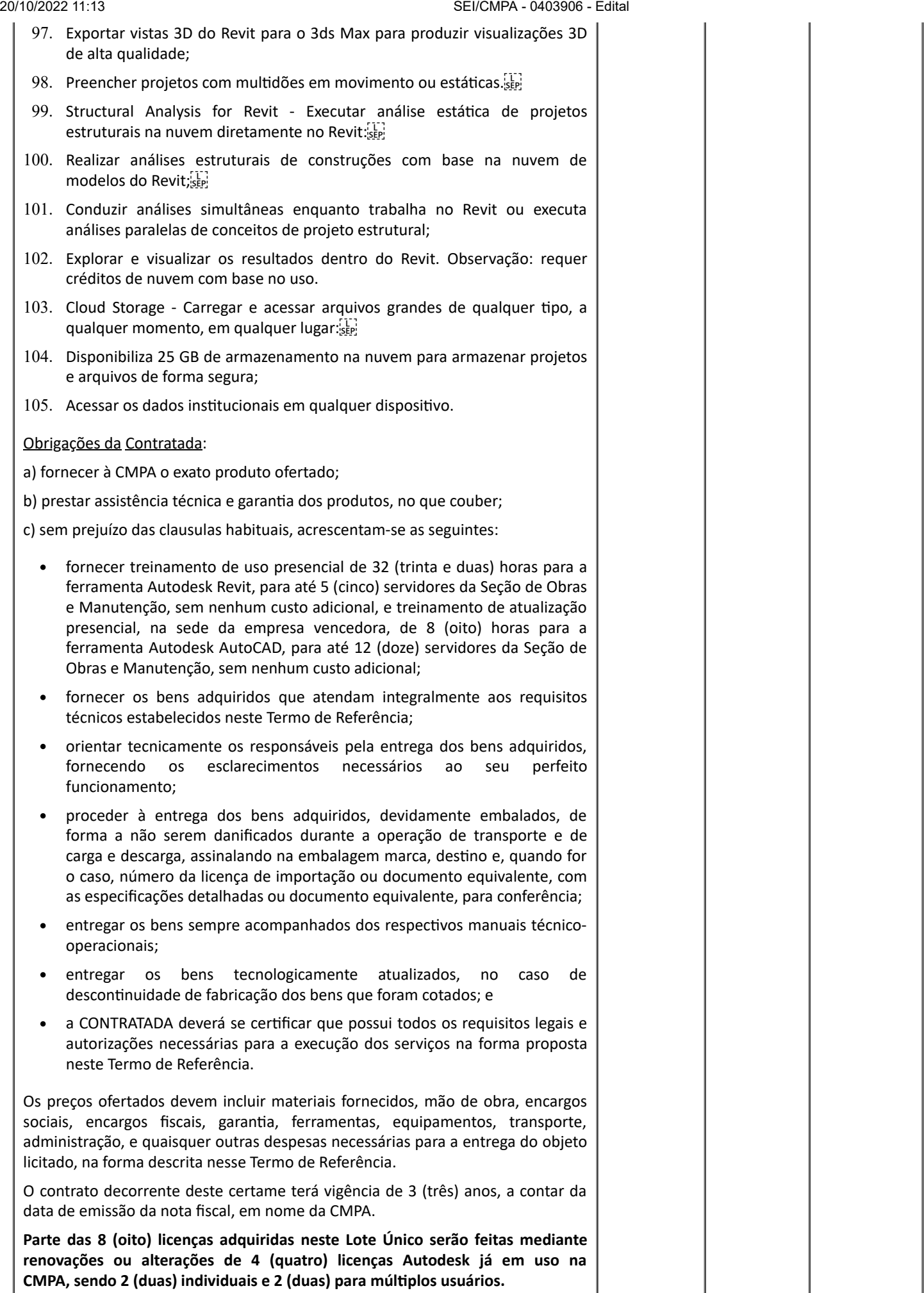

IX – Fiscalização

Ficam estabelecidos como fiscais da CMPA quanto ao atendimento ao objeto deste Edital de Pregão Eletrônico, inclusive contrato, os servidores Fernanda Lazzari Costi – titular – e Wilson Cantes – suplente.

X – Informações da Empresa Participante:

a) nome completo:

b) CNPJ: \_\_\_\_\_\_\_\_\_\_\_\_\_\_\_\_\_\_\_\_\_\_\_\_\_\_\_\_\_\_\_\_\_\_\_\_\_\_\_\_\_\_\_\_\_\_\_\_\_\_\_\_\_\_\_\_\_\_\_\_\_\_\_\_\_\_\_\_\_\_\_\_\_\_\_

c) endereço completo: \_\_\_\_\_\_\_\_\_\_\_\_\_\_\_\_\_\_\_\_\_\_\_\_\_\_\_\_\_\_\_\_\_\_\_\_\_\_\_\_\_\_\_\_\_\_\_\_\_\_\_\_\_\_\_\_\_\_\_\_\_\_\_\_\_\_\_\_\_\_\_\_\_\_\_

d) telefone:

e) *e-mail:* \_\_\_\_\_\_\_\_\_\_\_\_\_\_\_\_\_\_\_\_\_\_\_\_\_\_\_\_\_\_\_\_\_\_\_\_\_\_\_\_\_\_\_\_\_\_\_\_\_\_\_\_\_\_\_\_\_\_\_\_\_\_\_\_\_\_\_\_\_\_\_\_\_\_\_

XI – Informações do Representante da Empresa Participante:

a) nome completo:

b) CPF: \_\_\_\_\_\_\_\_\_\_\_\_\_\_\_\_\_\_\_\_\_\_\_\_\_\_\_\_\_\_\_\_\_\_\_\_\_\_\_\_\_\_\_\_\_\_\_\_\_\_\_\_\_\_\_\_\_\_\_\_\_\_\_\_\_\_\_\_\_\_\_\_\_\_\_

c) cargo na empresa:

XII – Acesso Externo ao SEI

Em, no máximo, 2 (dois) dias úteis após a adjudicação do objeto, a licitante melhor classificada no certame deverá, para fins de assinatura do contrato, cadastrar-se no sistema SEI (processo eletrônico), por meio do *link link* [https://sei.camarapoa.rs.gov.br/sei/controlador\\_externo.php?](https://webmail.camarapoa.rs.gov.br/owa/redir.aspx?C=9d911458671b43f48406541ff09b5ebe&URL=https%3a%2f%2fsei.camarapoa.rs.gov.br%2fsei%2fcontrolador_externo.php%3facao%3dusuario_externo_logar%26id_orgao_acesso_externo%3d0) acao=usuario\_externo\_logar&id\_orgao\_acesso\_externo=0.

Após o lançamento das informações, o assinante deverá aguardar a confirmação do cadastro por meio do Setor de Protocolo, da CMPA.

As eventuais dúvidas em relação à solicitação de acesso externo poderão ser sanadas com o Setor de Protocolo, da CMPA, por meio do telefone 3220-4145.

XIII – Declaração

A licitante DECLARA pleno conhecimento e atendimento de todas as exigências de habilitação e de especificações técnicas previstas no Edital de Pregão Eletrônico, inclusive Anexos.

> \_\_\_\_\_\_\_\_\_\_\_\_\_\_\_\_\_\_\_\_\_\_\_\_\_\_\_\_\_\_\_\_\_\_\_\_\_\_\_ ASSINATURA DO REPRESENTANTE LEGAL

> > E CARIMBO DA EMPRESA

# **EDITAL DE PREGÃO ELETRÔNICO Nº 31/2022**

## **PROC. SEI Nº 116.00019/2022-45**

## ANEXO 2

DECLARAÇÃO DE QUE NÃO FOI DECLARADA INIDÔNEA OU IMPEDIDA DE LICITAR E CONTRATAR COM O PODER PÚBLICO

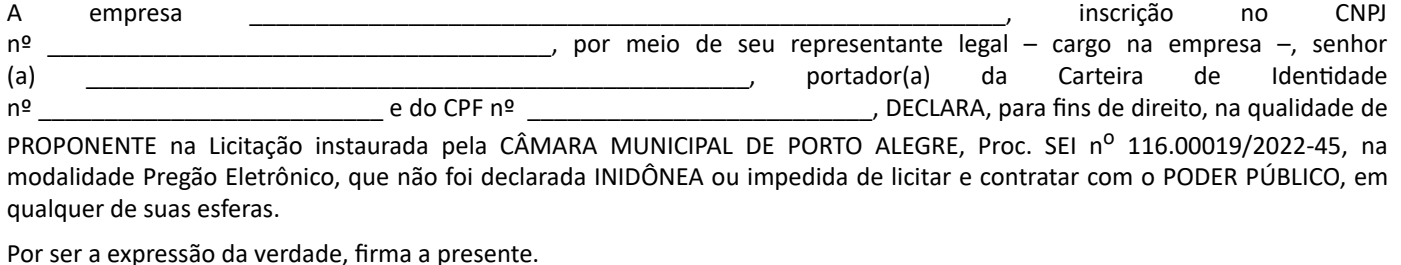

Município de Porto Alegre, \_\_\_\_\_\_ de \_\_\_\_\_\_\_\_\_\_\_\_\_\_\_\_\_ de 2022.

# \_\_\_\_\_\_\_\_\_\_\_\_\_\_\_\_\_\_\_\_\_\_\_\_\_\_\_\_\_\_\_\_\_\_\_\_\_\_\_\_\_\_\_\_\_\_ ASSINATURA DO REPRESENTANTE LEGAL ACIMA QUALIFICADO

## E CARIMBO DA EMPRESA

*(Se PROCURADOR, anexar cópia da PROCURAÇÃO autenticada ou com o original, para que se proceda à autenticação.)*

## **EDITAL DE PREGÃO ELETRÔNICO Nº 31/2022**

#### **PROC. SEI Nº 116.00019/2022-45**

## ANEXO 3

## DECLARAÇÃO DE QUE CUMPRE O INC. XXXIII DO *CAPUT* DO ART. 7º DA CONSTITUIÇÃO FEDERAL

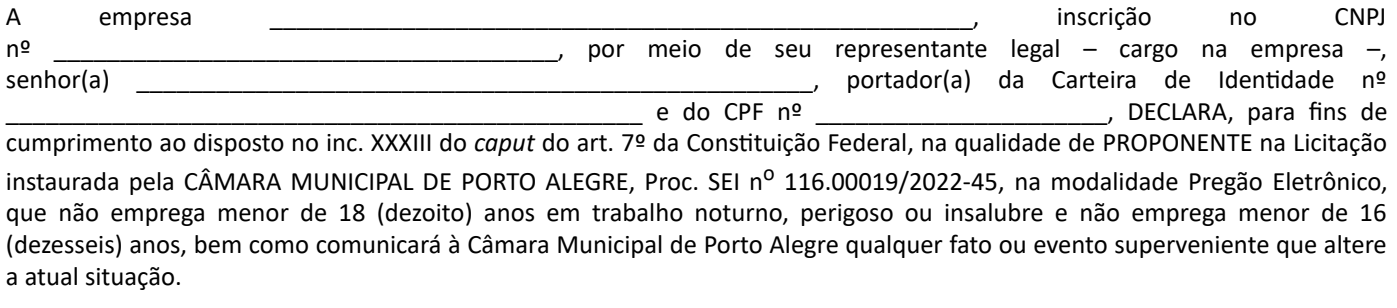

**(\*) Ressalva:** (\_\_) emprega menor, a partir de 14 (quatorze) anos, na condição de aprendiz.

Município de Porto Alegre, \_\_\_\_\_ de \_\_\_\_\_\_\_\_\_\_\_\_\_\_\_\_\_\_ de 2022.

**(\*)** Em caso afirmativo, assinalar a ressalva acima.

# ASSINATURA DO REPRESENTANTE LEGAL ACIMA QUALIFICADO E CARIMBO DA EMPRESA

\_\_\_\_\_\_\_\_\_\_\_\_\_\_\_\_\_\_\_\_\_\_\_\_\_\_\_\_\_\_\_\_\_\_\_\_\_\_\_\_\_\_\_\_\_\_

*(Se PROCURADOR, anexar cópia da PROCURAÇÃO autenticada ou com o original, para que se proceda à autenticação.)*

## **EDITAL DE PREGÃO ELETRÔNICO Nº 31/2022**

**PROC. SEI Nº 116.00019/2022-45**

## ANEXO 4

## DECLARAÇÃO NEGATIVA DE DOAÇÃO ELEITORAL

A empresa \_\_\_\_\_\_\_\_\_\_\_\_\_\_\_\_\_\_\_\_\_\_\_\_\_\_\_\_\_\_\_\_\_\_\_\_\_\_\_\_\_\_\_\_\_\_\_\_\_\_\_\_\_\_, inscrição no CNPJ nº \_\_\_\_\_\_\_\_\_\_\_\_\_\_\_\_\_\_, por meio de seu representante legal – cargo ocupado –, senhor(a) \_\_\_\_\_\_\_\_\_\_\_\_\_\_\_\_\_\_\_\_\_\_\_\_\_\_\_\_\_\_, portador(a) da Carteira de Identidade nº \_\_\_\_\_\_\_\_\_\_\_\_\_\_\_\_\_\_ e do CPF nº\_\_\_\_\_\_\_\_\_\_\_\_\_\_\_\_\_\_, nos termos da Lei nº 11.925, de 2015, DECLARA que,

https://sei.camarapoa.rs.gov.br/sei/controlador.php?acao=documento\_visualizar&acao\_origem=arvore\_visualizar&id\_documento=436651&infr... 13/17

nos últimos 4 (quatro) anos, não efetuou doação em dinheiro, ou bem estimável em dinheiro, para partido político ou campanha eleitoral de candidato a cargo eletivo, estando CIENTE de que, após a assinatura deste documento e durante a vigência do contrato, não poderá, igualmente, fazê-lo.

Município de Porto Alegre, \_\_\_\_ de \_\_\_\_\_\_\_\_\_\_\_\_\_\_ de 2022.

# \_\_\_\_\_\_\_\_\_\_\_\_\_\_\_\_\_\_\_\_\_\_\_\_\_\_\_\_\_\_\_\_\_\_\_\_\_\_\_\_\_\_\_\_\_\_ ASSINATURA DO REPRESENTANTE LEGAL ACIMA QUALIFICADO

#### E CARIMBO DA EMPRESA

*(Se PROCURADOR, anexar cópia da PROCURAÇÃO autenticada ou com o original, para que se proceda à autenticação.)*

#### **EDITAL DE PREGÃO ELETRÔNICO Nº 31/2022**

#### **PROC. SEI Nº 116.00019/2022-45**

#### ANEXO 5

## DECLARAÇÃO DE CUMPRIMENTO À COTA DE APRENDIZ

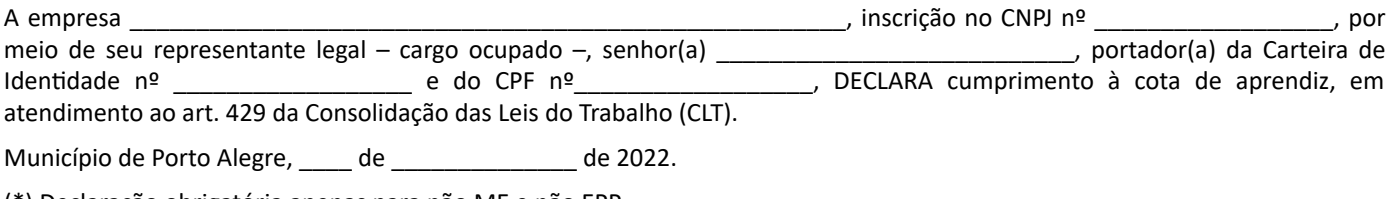

(\*) Declaração obrigatória apenas para não ME e não EPP.

# \_\_\_\_\_\_\_\_\_\_\_\_\_\_\_\_\_\_\_\_\_\_\_\_\_\_\_\_\_\_\_\_\_\_\_\_\_\_\_ ASSINATURA DO REPRESENTANTE LEGAL E CARIMBO DA EMPRESA

(Se PROCURADOR, anexar cópia da PROCURAÇÃO, autenticada ou com o original, para que se proceda à autenticação.)

# **EDITAL DE PREGÃO ELETRÔNICO Nº 31/2022**

## **PROC. SEI Nº 116.00019/2022-45**

## ANEXO 6

## MINUTA DE CONTRATO

A CÂMARA MUNICIPAL DE PORTO ALEGRE, CNPJ nº 89.522.437/0001-07, com sede nesta Capital, na Av. Loureiro da Silva, 255, neste instrumento designada CONTRATANTE, representada por seu presidente, vereador IDENIR JOÃO CECCHIM, CPF nº 152.302.870-04, e a empresa xxxxxxxxxxxxxx, pessoa jurídica de direito privado, com sede em xxxxxxxxx, inscrita no CNPJ/MF nº xxxxxxxxxxxxxx, neste ato representada por seu xxxxx, senhor xxxxxxx, CPF nº xxxxxxxxxxxx, doravante designada CONTRATADA, tendo em vista o que consta do Processo nº 116.00019/2022-45 e o resultado final do Pregão Eletrônico nº 31/2022, com fundamento na Lei Federal nº 8.666, de 21 de junho de 1993, e alterações posteriores, e demais dispositivos legais aplicáveis, ajustam entre si a aquisição de 8 (oito) licenças de uso do *software* Autodesk Architecture Engineering Construction Collection IC Commercial New Single-user ELD 3-Year Subscription WIN, mediante as cláusulas e as condições que seguem:

https://sei.camarapoa.rs.gov.br/sei/controlador.php?acao=documento\_visualizar&acao\_origem=arvore\_visualizar&id\_documento=436651&infr... 14/17

#### CLÁUSULA PRIMEIRA – DO OBJETO

O presente ajuste tem por objeto a aquisição de 8 (oito) licenças de uso do *software* Autodesk Architecture Engineering Construction Collection IC Commercial New Single-user ELD 3-Year Subscription WIN, na forma, prazos, especificações e condições previstas no Edital do Pregão Eletrônico n° 31/2022 e seus anexos.

#### CLÁUSULA SEGUNDA – DAS BASES DO CONTRATO

2.1. Integram o presente contrato os seguintes documentos, cujos termos, condições e obrigações, independentemente de transcrição, vinculam e obrigam as partes:

- 1. a Proposta da CONTRATADA (xxxx);
- 2. o Edital do Pregão Eletrônico n° 31/2022 e seus Anexos (xxxx).

2.2. Este Contrato é regido pelas normas da Lei Federal nº 8.666, de 1993, e alterações posteriores, e demais preceitos legais aplicáveis.

## CLÁUSULA TERCEIRA – DAS OBRIGAÇÕES DA CONTRATADA

Sem prejuízo das demais obrigações legais e disposições deste contrato, obriga-se a CONTRATADA:

3.1. A fornecer as licenças de *softwares* na forma, prazos, especificações e condições previstas no Edital do Pregão Eletrônico n° 31/2022 e no presente instrumento.

3.2. A fornecer as licenças originais, responsabilizando-se pela disponibilização dos softwares no prazo e forma previstos no Edital do Pregão Eletrônico n° 31/2022;

3.3. A proceder a correções e reparos e/ou refazer serviços defeituosos ou com vícios constatados pela Fiscalização da CONTRATANTE no prazo máximo de 5 (cinco) dias úteis, contados de sua notificação.

3.4. A indicar e manter preposto para responder pelo cumprimento das obrigações decorrentes do presente contrato perante a CONTRATANTE;

3.5. A observar e cumprir todas as leis, normas e regulamentos expedidos pelos Órgãos Técnicos competentes, estaduais, federais, municipais e pela CONTRATANTE, incidentes sobre a prestação de serviços objeto da contratação;

3.6. A manter durante toda a execução do Contrato, em compatibilidade com as obrigações por ela assumidas e as condições de habilitação e qualificação exigidas na licitação.

3.7. A não transferir a outrem as obrigações assumidas neste Contrato;

3.8. A apresentar durante a execução do contrato, sempre que requerido pela CONTRATANTE, no prazo máximo de 72 (setenta e duas) horas do recebimento da solicitação, documentos comprobatórios do cumprimento da legislação em vigor em relação às obrigações decorrentes da presente contratação, em especial ônus e encargos sociais, trabalhistas, previdenciários, tributários, fiscais e comerciais.

3.9. A não subcontratar ou não transferir a outrem as obrigações assumidas neste contrato sem prévia e formal autorização da CONTRATANTE.

3.10. A cumprir todas as normas internas da CONTRATANTE, inclusive no que tange a horários e normas de segurança,

3.11. Responsabilizar-se:

3.11.1 Por infração ou descumprimento das cláusulas deste Contrato.

3.11.2 Pelos encargos trabalhistas, previdenciários, fiscais e comerciais resultantes da execução do contrato, com isenção da CONTRATANTE de quaisquer responsabilidades em relação aos mesmos.

3.11.3. Por todo e qualquer risco e infortúnio de trabalho decorrente da execução do objeto deste contrato, com isenção da CONTRATANTE de qualquer responsabilidade relativa aos mesmos.

3.11.4. Pelas perdas e danos causados à CONTRATANTE ou a terceiros, decorrentes da execução dos serviços objeto do presente contrato, com isenção da CONTRATANTE de quaisquer responsabilidades em relação aos mesmos.

3.11.5. Pelos direitos autorais ou ações fundadas nos mesmos porventura decorrentes da presente contratação, com isenção da CONTRATANTE de qualquer responsabilidade relativa aos mesmos;

3.11.6. Por eventuais danos causados a bens da CONTRATANTE decorrentes da execução da prestação de serviços objeto do presente contrato, obrigando-se a efetuar o ressarcimento no prazo máximo de 15 dias, contados de sua intimação.

3.11.6. 1. Caso não efetue o ressarcimento no prazo estipulado acima, a Contratante efetuará o desconto do valor devido em fatura da Contratada, com o que anui esta.

## CLÁUSULA QUARTA – DAS OBRIGAÇÕES DA CONTRATANTE

Obriga-se a CONTRATANTE a:

4.1. Efetuar o pagamento decorrente do presente contrato no prazo e condições estabelecidas na Cláusula Sexta.

4.2. Acompanhar e fiscalizar a perfeita execução da prestação de serviços objeto do presente contrato;

#### CLÁUSULA QUINTA – DA VIGÊNCIA E PRAZO

5.1. O presente contrato vigorará a partir de sua assinatura e terá prazo de duração de 3 (três) anos, nos termos da Lei Federal nº 8.666, de 1993, e alterações posteriores.

## CLÁUSULA SEXTA – DO PAGAMENTO

O pagamento será efetuado, em até 10 (dez) dias úteis contados da atestação da entrega das licenças pela Seção de Obras e Manutenção da CONTRATANTE e entrega da respectiva NOTA FISCAL/FATURA, conforme disposições da Lei Federal nº 8.666, de 1993, e alterações posteriores.

6.1. Para o caso de faturas incorretas, a CONTRATANTE terá o prazo de 5 (cinco) dias úteis para devolução à CONTRATADA, passando a contar novo prazo de pagamento de 10 (dez) dias úteis, após a entrega da nova NOTA FISCAL/FATURA.

6.2. Não serão considerados, para efeitos de correção, atrasos e outros fatos de responsabilidade da CONTRATADA que importem no prolongamento dos prazos previstos neste Edital e oferecidos nas propostas.

6.3. A CONTRATANTE procederá à retenção de tributos porventura incidentes sobre a prestação de serviços objeto da contratação (INSS, ISS e IRF, etc.) nos termos da legislação em vigor, obrigando-se a CONTRATADA a discriminar na NOTA FISCAL/FATURA o valor correspondente a tais tributos.

6.4. A CONTRATADA obriga-se a apresentar, juntamente com a NOTA FISCAL/FATURA os comprovantes de quitação das obrigações perante a previdência social e o FGTS, bem como comprovante de regularidade perante as Fazendas Públicas Municipal, Estadual e Federal.

6.5.Em caso de atraso de pagamento, desde que a Contratada não tenha concorrido, de alguma forma, para tanto, as partes convencionam que a taxa de compensação financeira devida pela Contratante, entre a data do vencimento e o efetivo adimplemento da parcela, é calculada mediante a aplicação da seguinte fórmula:

EM = I x N x VP, sendo:

EM = Encargos moratórios;

N = Número de dias entre a data prevista para o pagamento e a do efetivo pagamento;

VP = Valor da parcela a ser paga.

I = Índice de compensação financeira = 0,00016438, assim apurado:

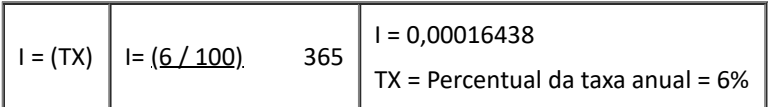

#### CLÁUSULA SÉTIMA – DA FISCALIZAÇÃO

7.1. A execução do Contrato será objeto de acompanhamento, fiscalização e avaliação por parte da CONTRATANTE, através dos servidores Fernanda Lazzari Costi – como titular – e Wilson Cantes – como suplente..

7.2. A Fiscalização exercida pela CONTRATANTE não implica corresponsabilidade pela execução dos serviços e não exime a CONTRATADA de suas obrigações para perfeita execução do objeto do Contrato.

7.3. Quaisquer exigências da Fiscalização, inerentes ao objeto do Contrato, deverão ser prontamente atendidas pela CONTRATADA, sem ônus para a CONTRATANTE.

## CLÁUSULA OITAVA – DAS PENALIDADES

A CONTRATADA sujeitar-se-á às seguintes penalidades, as quais poderão ser aplicadas na forma da Lei Federal nº 8.666, de 1993, art. 86 e seguintes, e da Lei Federal nº 10.520, de 17 de julho de 2002:

8.1. Advertência, por escrito, sempre que ocorrerem pequenas irregularidades, assim consideradas as que não se enquadrarem nos dispositivos seguintes:

8.2. Multa:

8.2.1. de 0,5% (zero vírgula cinco por cento) por dia de inadimplência, calculada sobre o valor total da contratação, até o limite de 15 (quinze) dias úteis de atraso na execução da prestação objeto do contrato;

8.2.2. de 5% (cinco por cento) a 10% (dez por cento) do valor atualizado deste contrato, em caso de sua inexecução parcial ou total.

8.2.3. O valor das multas aplicadas deverá ser recolhido no prazo de 10 (dez) dias úteis, a contar da data da notificação. Se o valor da multa não for pago, ou depositado, será automaticamente descontado do pagamento a que a CONTRATADA fizer jus.

8.2.4. A multa dobrará em cada caso de reincidência, não podendo ultrapassar a 30% do valor do contrato atualizado;

8.3. Suspensão temporária do direito de participar de licitação e impedimento de contratar com a CÂMARA MUNICIPAL DE PORTO ALEGRE por até 2 (dois) anos.

8.4. Declaração de inidoneidade para licitar ou contratar com a Administração Pública enquanto perdurarem os motivos determinantes da punição ou até que seja promovida a reabilitação perante a própria autoridade que aplicou a penalidade, que será concedida sempre que o contratado ressarcir a Administração pelos prejuízos resultantes e após decorrido o prazo da sanção aplicada com base no subitem anterior.

8.5. A CONTRATADA que falhar ou fraudar na execução do contrato, comportar-se de modo inidôneo, fizer declaração falsa ou cometer fraude fiscal, garantido o direito ao contraditório e à ampla defesa, ficará impedida de licitar e contratar com a Administração Pública Municipal pelo prazo de até 5 (cinco) anos, enquanto perdurarem os motivos determinantes da punição ou até que seja promovida a reabilitação perante a autoridade que aplicou a penalidade, conforme dispõe o art. 7º da Lei Federal nº 10.520, de 2002.

8.6. As sanções estabelecidas nos subitens 8.2 a 8.4 do presente contrato poderão ser aplicadas isolada ou cumulativamente.

#### CLÁUSULA NONA – DA RESCISÃO DO CONTRATO

O descumprimento por parte da CONTRATADA de suas obrigações legais ou contratuais assegura à CONTRATANTE o direito de rescindir o Contrato, nos casos e formas dos artigos 77 a 80 da Lei Federal nº 8.666, de 1993, sem prejuízo das demais cominações cabíveis.

## CLÁUSULA DÉCIMA – DO VALOR DO CONTRATO E DOTAÇÃO

10.1. O valor total do presente contrato é de R\$ xxxxxx (xxxxx), já computados todos os tributos, ônus, encargos sociais, trabalhistas, previdenciários, fiscais e comerciais, e toda e qualquer despesa necessária à execução da prestação objeto do ajuste.

10.2. O valor deste Contrato não terá reajuste durante o período de sua vigência.

10.3. A despesa decorrente deste Contrato correrá à conta da dotação orçamentária da CONTRATANTE sob o código CG 3.3.90.40.06.00.00 – LOCACAO DE SOFTWARE, Atividade 2003 - Processamento de Dados.

#### CLÁUSULA DÉCIMA-PRIMEIRA – DO FORO

Para dirimir eventuais litígios na execução deste Contrato, fica eleito e convencionado o foro da comarca de Porto Alegre, com expressa renúncia de qualquer outro por mais privilegiado que seja.

E, por estarem justos e contratados, firmam o presente instrumento eletronicamente.

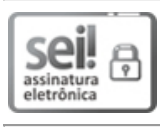

Documento assinado eletronicamente por **Thiago Bandeira Requiel**, **Chefe de Seção**, em 27/06/2022, às 10:09, conforme horário oficial de Brasília, com fundamento no Art. 10, § 2º da Medida Provisória nº 2200-2/2001 e nas Resoluções de Mesa nºs 491/15, 495/15 e 504/15 da Câmara Municipal de Porto Alegre.

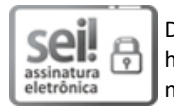

Documento assinado eletronicamente por **Fabricio Benites Bernardes**, **Diretor(a)-Geral**, em 27/06/2022, às 10:52, conforme horário oficial de Brasília, com fundamento no Art. 10, § 2º da Medida Provisória nº 2200-2/2001 e nas Resoluções de Mesa nºs 491/15, 495/15 e 504/15 da Câmara Municipal de Porto Alegre.

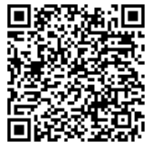

A autenticidade deste documento pode ser conferida no site [https://sei.camarapoa.rs.gov.br](https://sei.camarapoa.rs.gov.br/sei/controlador_externo.php?acao=documento_conferir&id_orgao_acesso_externo=0), informando o código verificador **0403906** e o código CRC **23D35532**.

**Referência:** Processo nº 116.00019/2022-45 SEI nº 0403906

Criado por fabianemc, versão 3 por fabianemc em 27/06/2022 09:43:23.